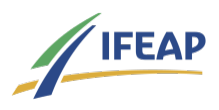

# Les outils numériques pour enseigner et former ! Concevoir une image interactive avec Genially

1 jour 2 heures Programme de formation

#### Public visé

Enseignants et formateurs toutes disciplines

## Pré-requis

Avoir un mail pour créer un compte Genially

## Objectifs pédagogiques

Créer des cartes interactives de partage de ressources avec Genially à l'intention des apprenants Collaborer avec les apprenants sur des cartes interactives avec Genially

### Description / Contenu

Les usages numériques en pédagogie prennent tout leur sens aujourd'hui pour de nombreux enseignants et formateurs. C'est pourquoi l'IFEAP vous propose de découvrir et d'expérimenter une application pour animer vos séances à distance et/ou en présentiel.

### Modalités pédagogiques

Classe virtuelle de 2h. Après un temps de présentation de l'application par le formateur, les stagiaires expérimenteront par eux-mêmes cette dernière.

#### Modalités d'évaluation et de suivi

Carte interactive créée par le stagiaire

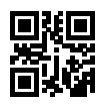